## JO春季予選 WEBエントリー指示書

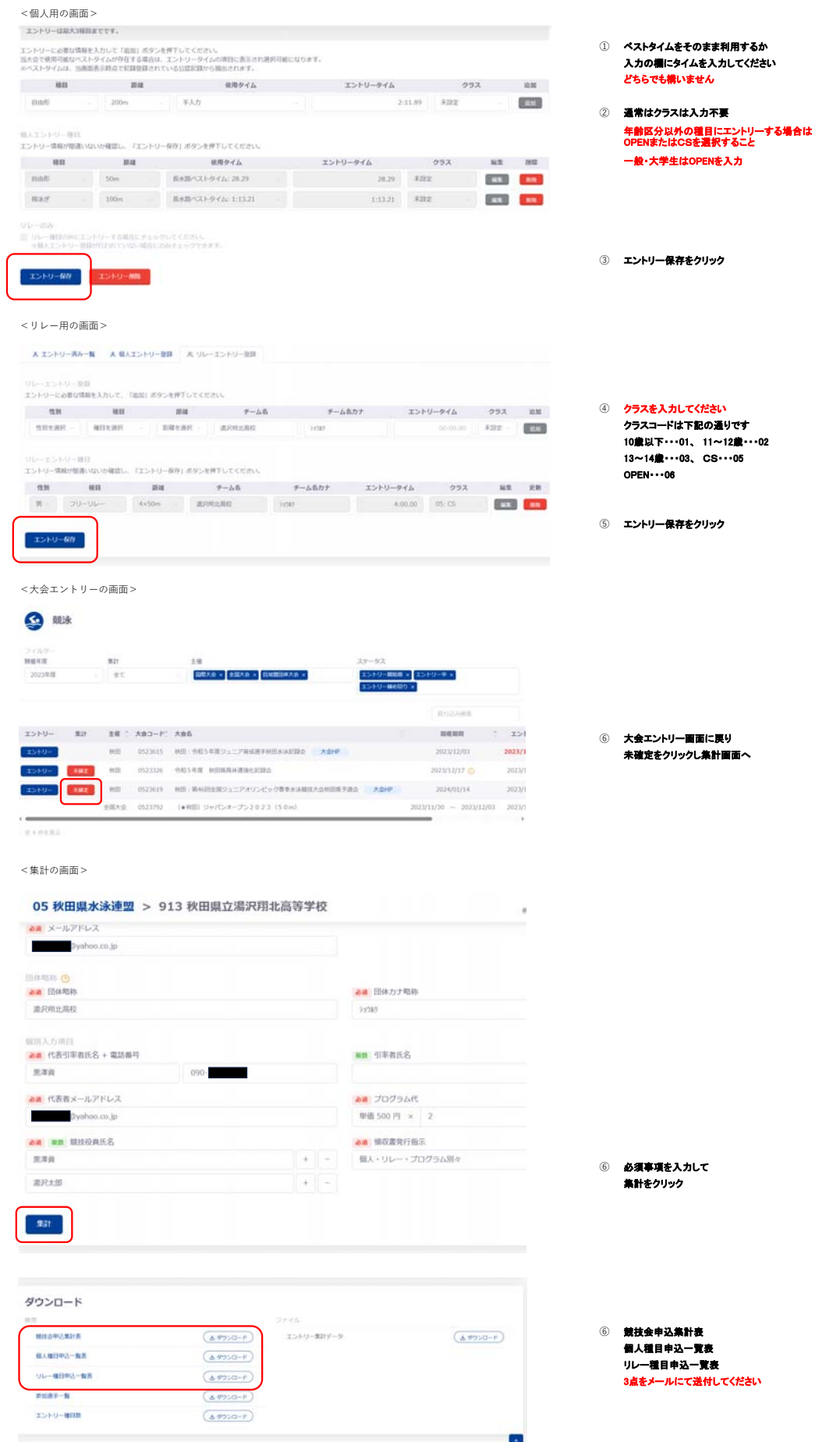